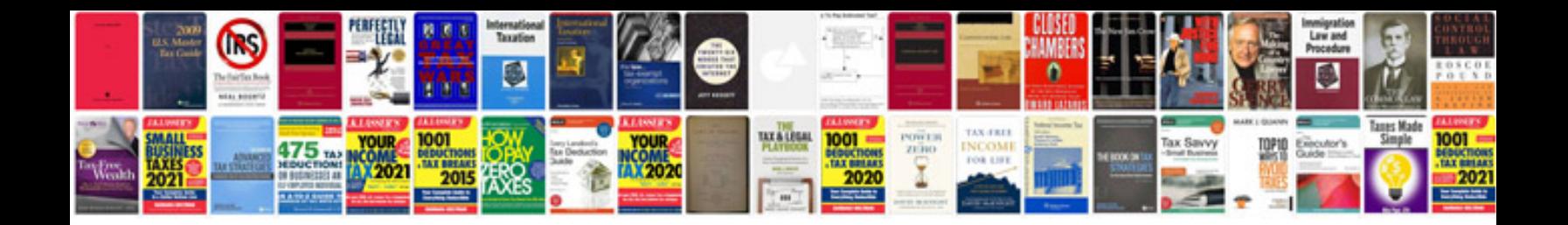

**Document forms elements value**

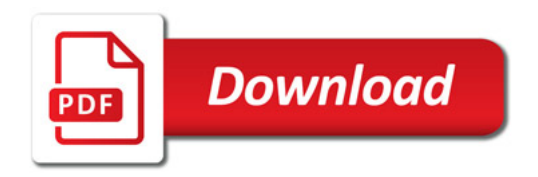

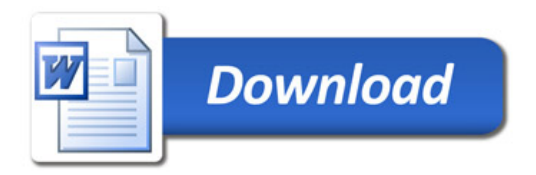